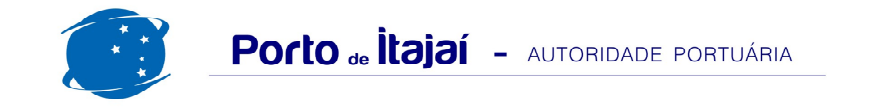

## APM TERMINALS - JULHO - 2017

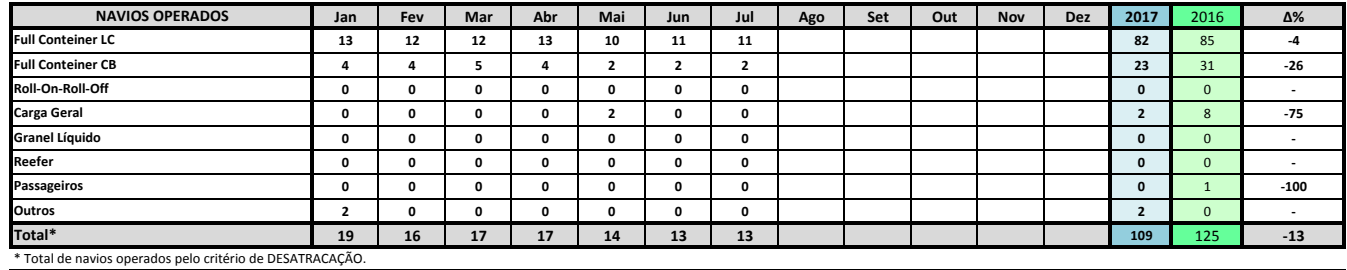

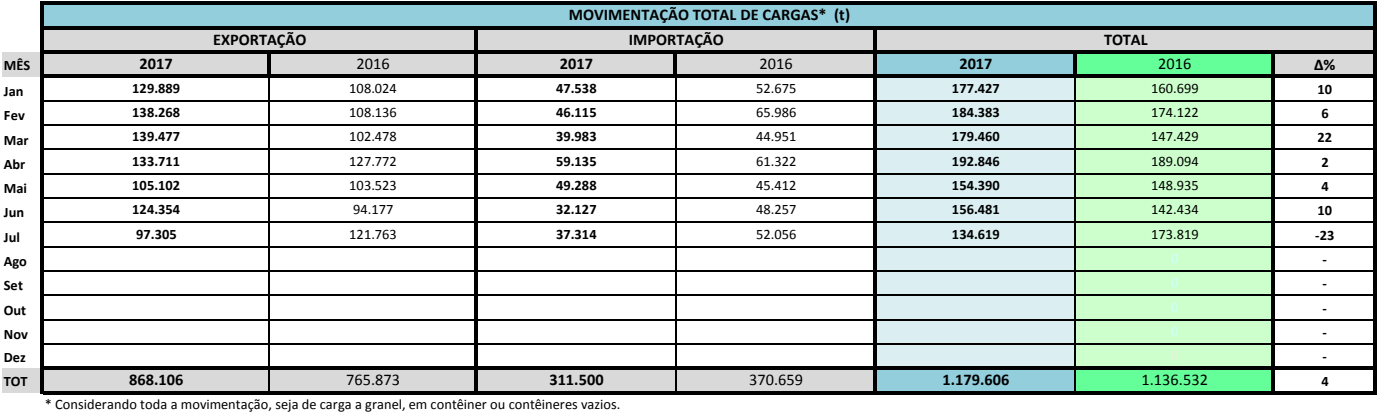

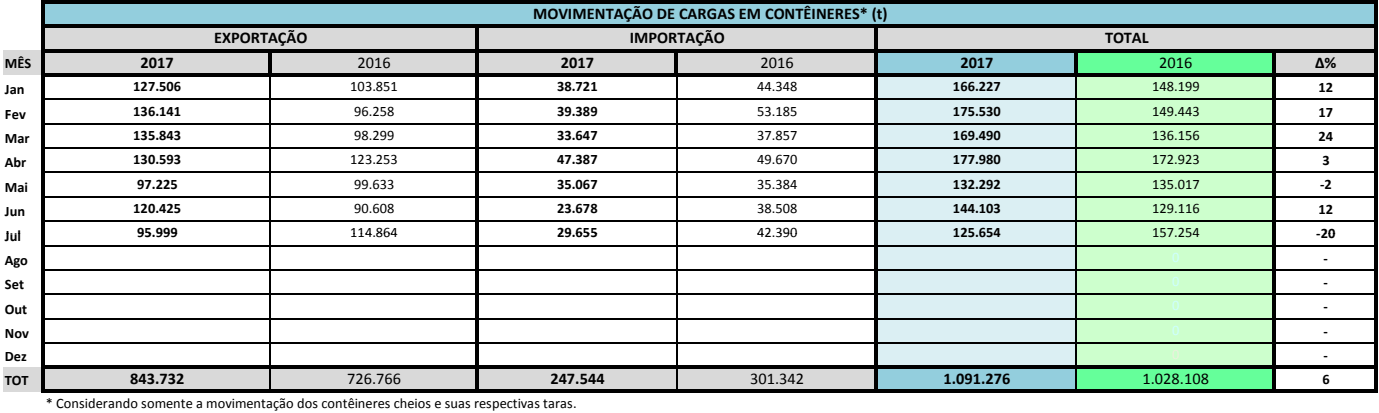

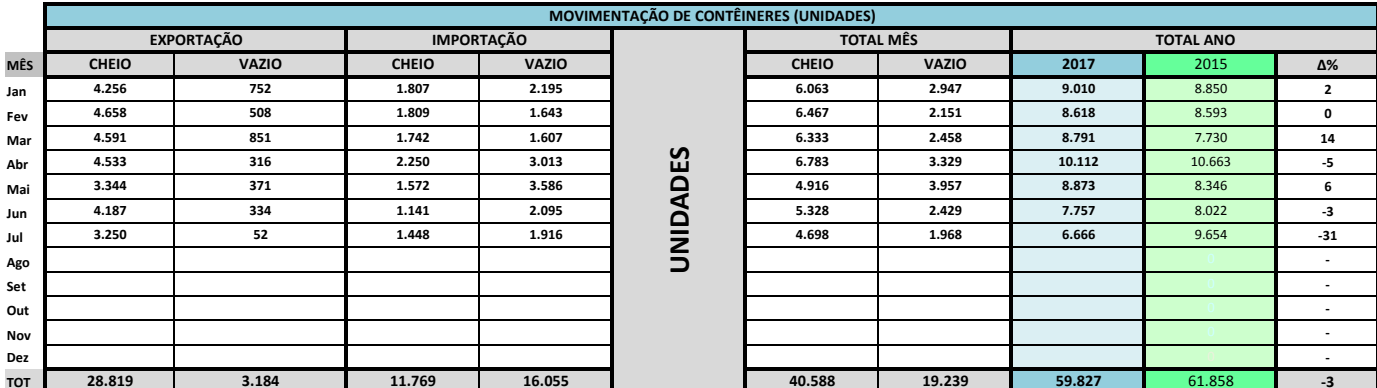

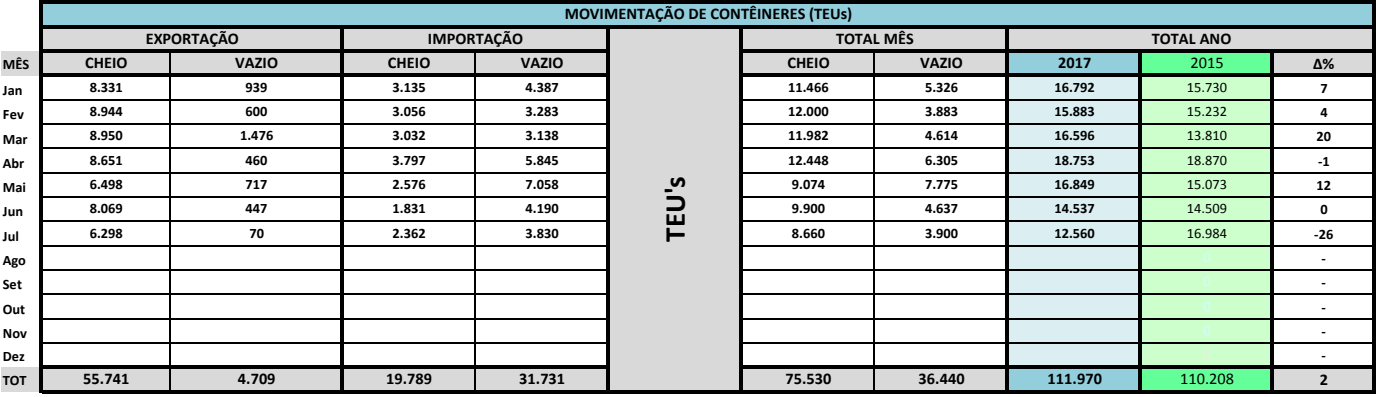

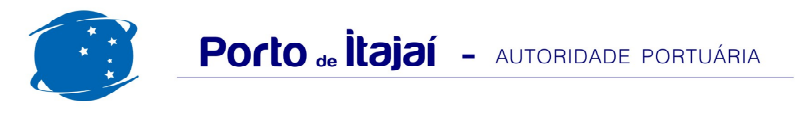

## **APM TERMINALS - JULHO - 2017**

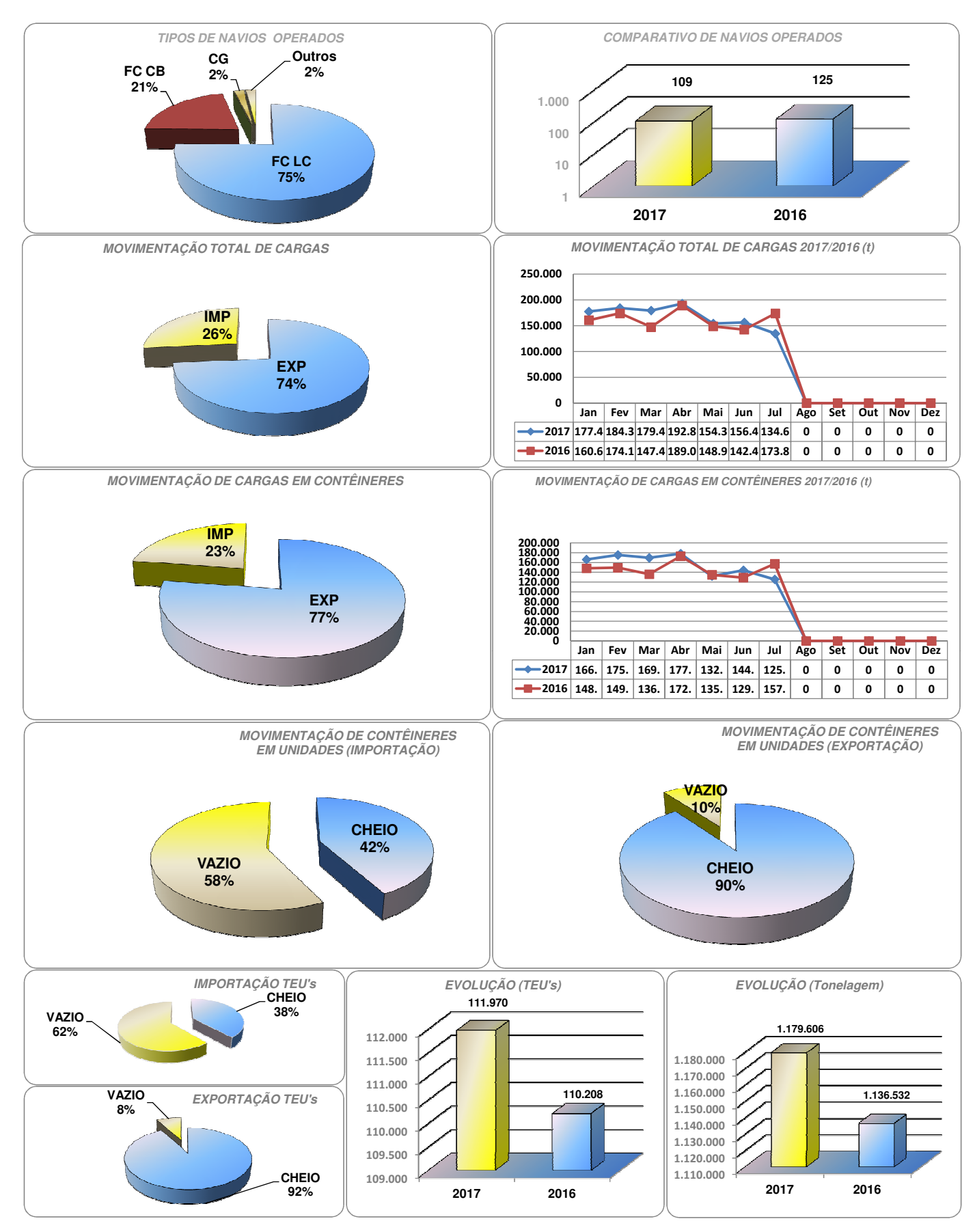